## Import from Excel 97 as GDI Metafile

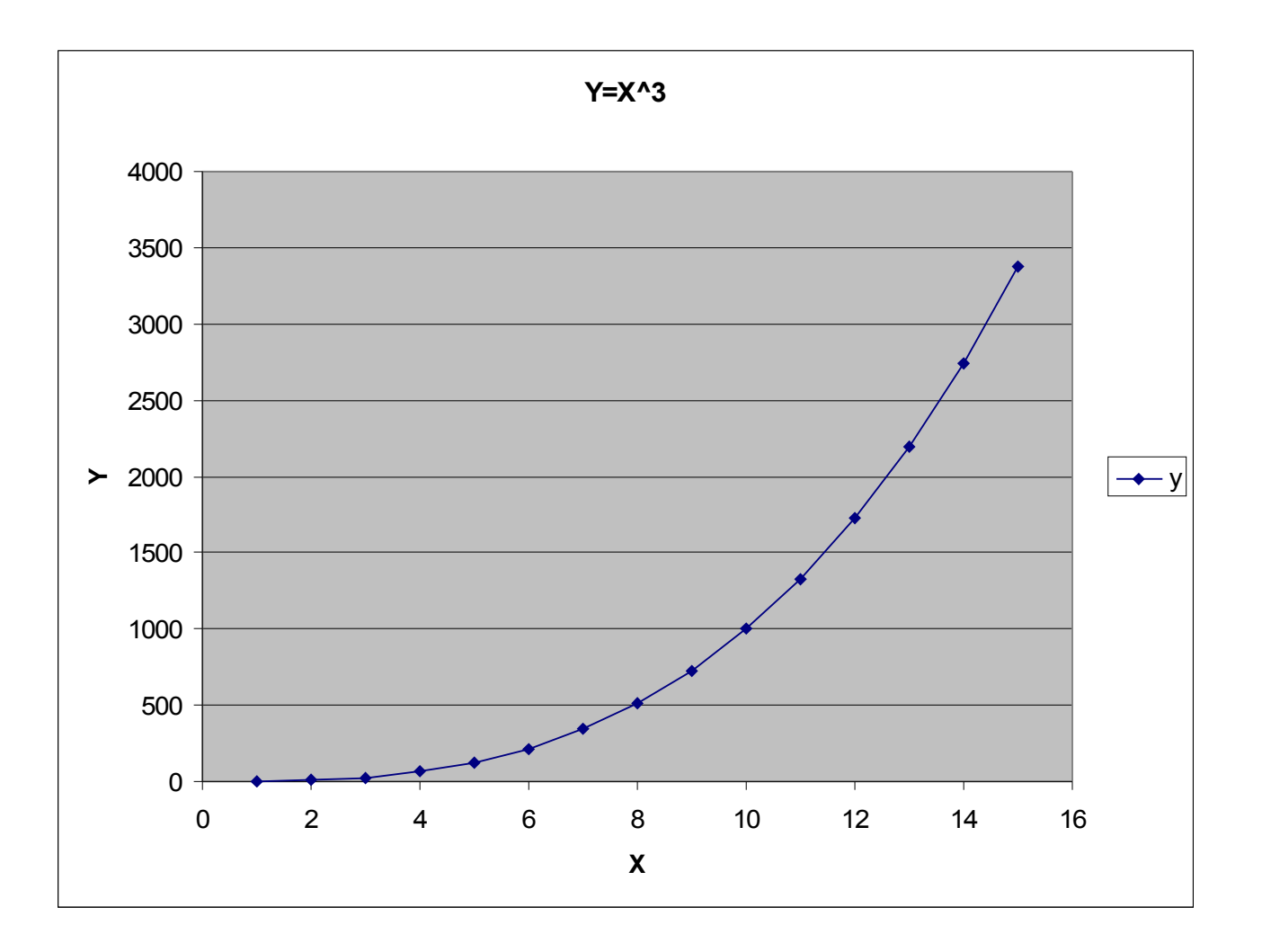

Import from Excel 97 as GDI Metafile

*Cropped Image*

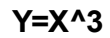

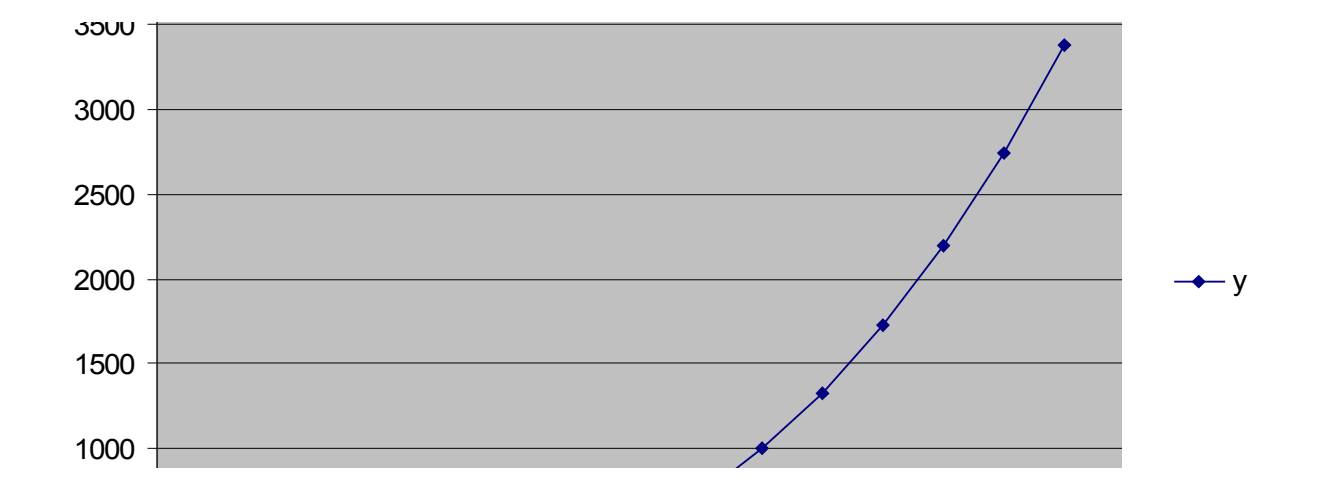

**X**

## Import from Calc as GDI Metafile

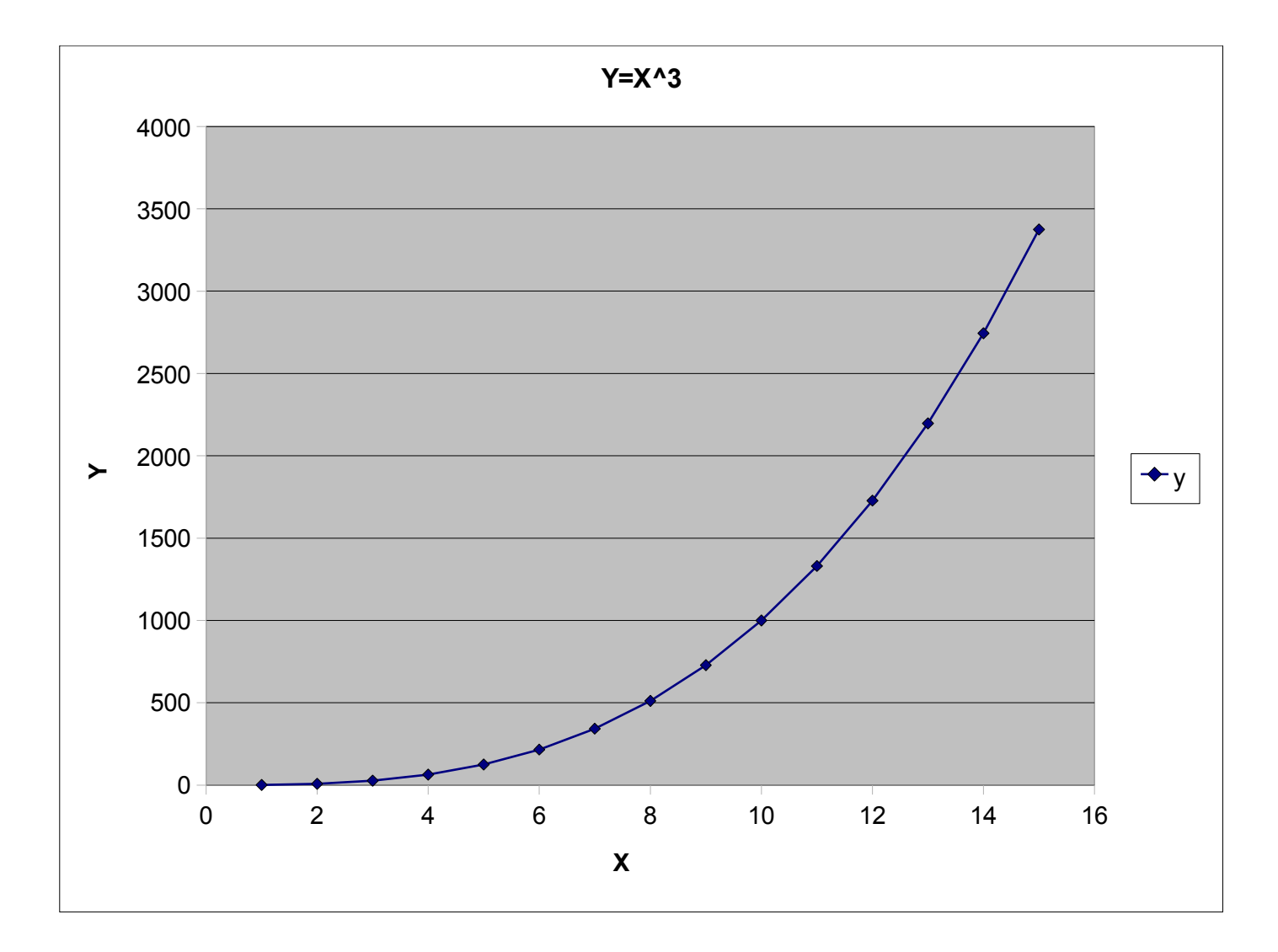

Import from Calc as GDI Metafile

*Cropped Image*

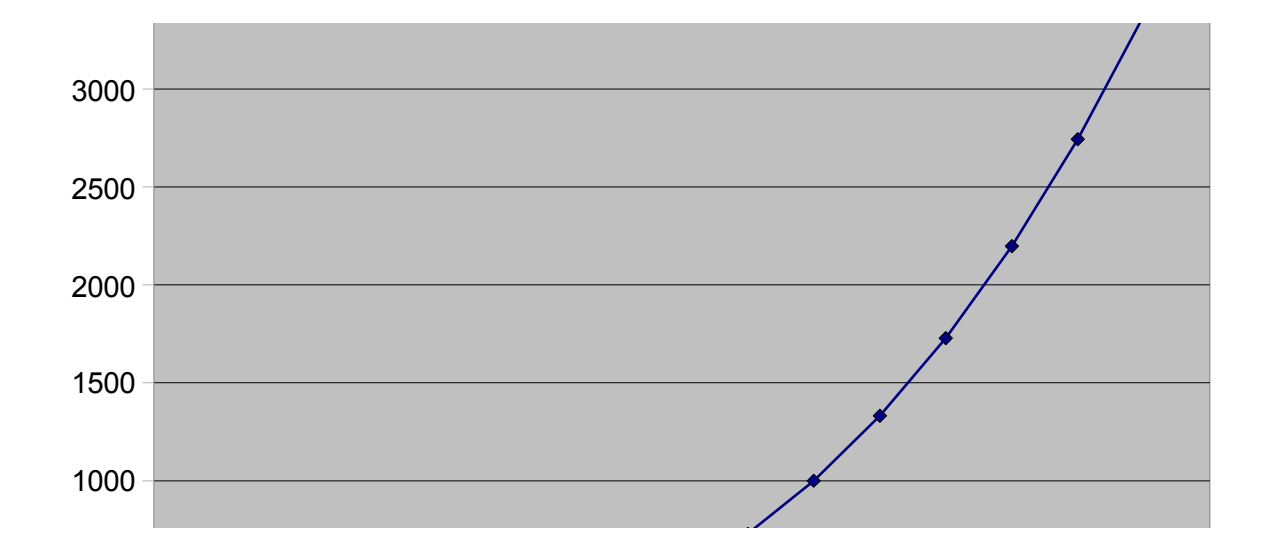